## $\omega_{\rm{max}}$  ,  $\omega_{\rm{max}}$  ,  $\omega_{\rm{max}}$

## △ -  $/$ , (..).

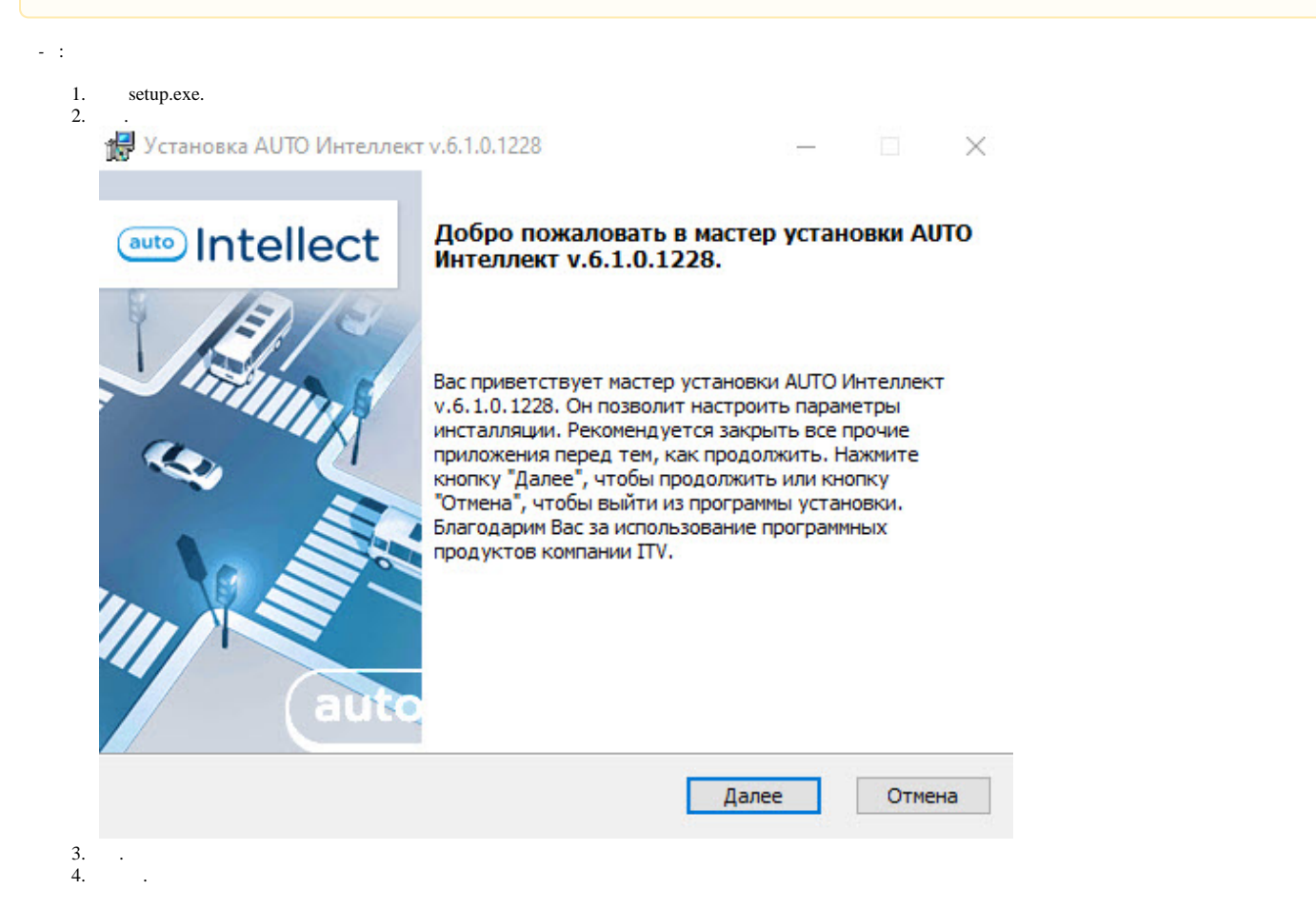

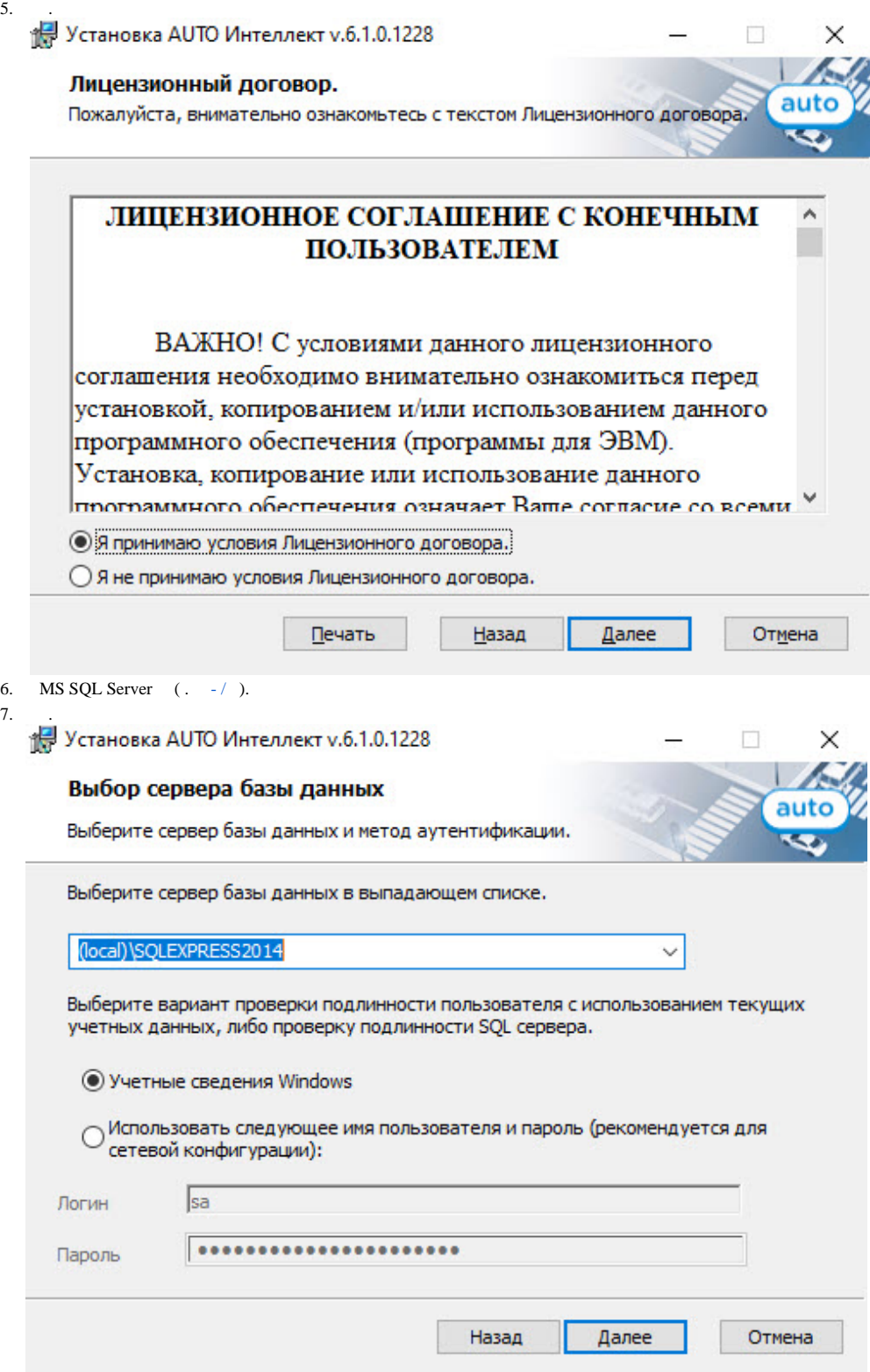

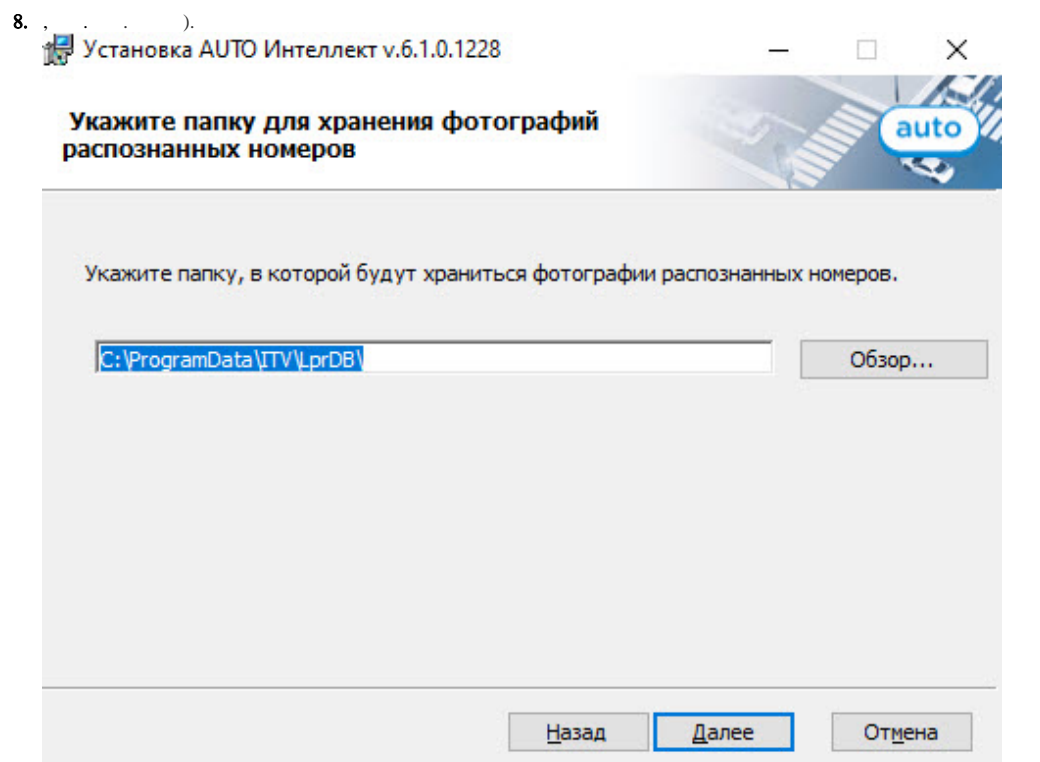

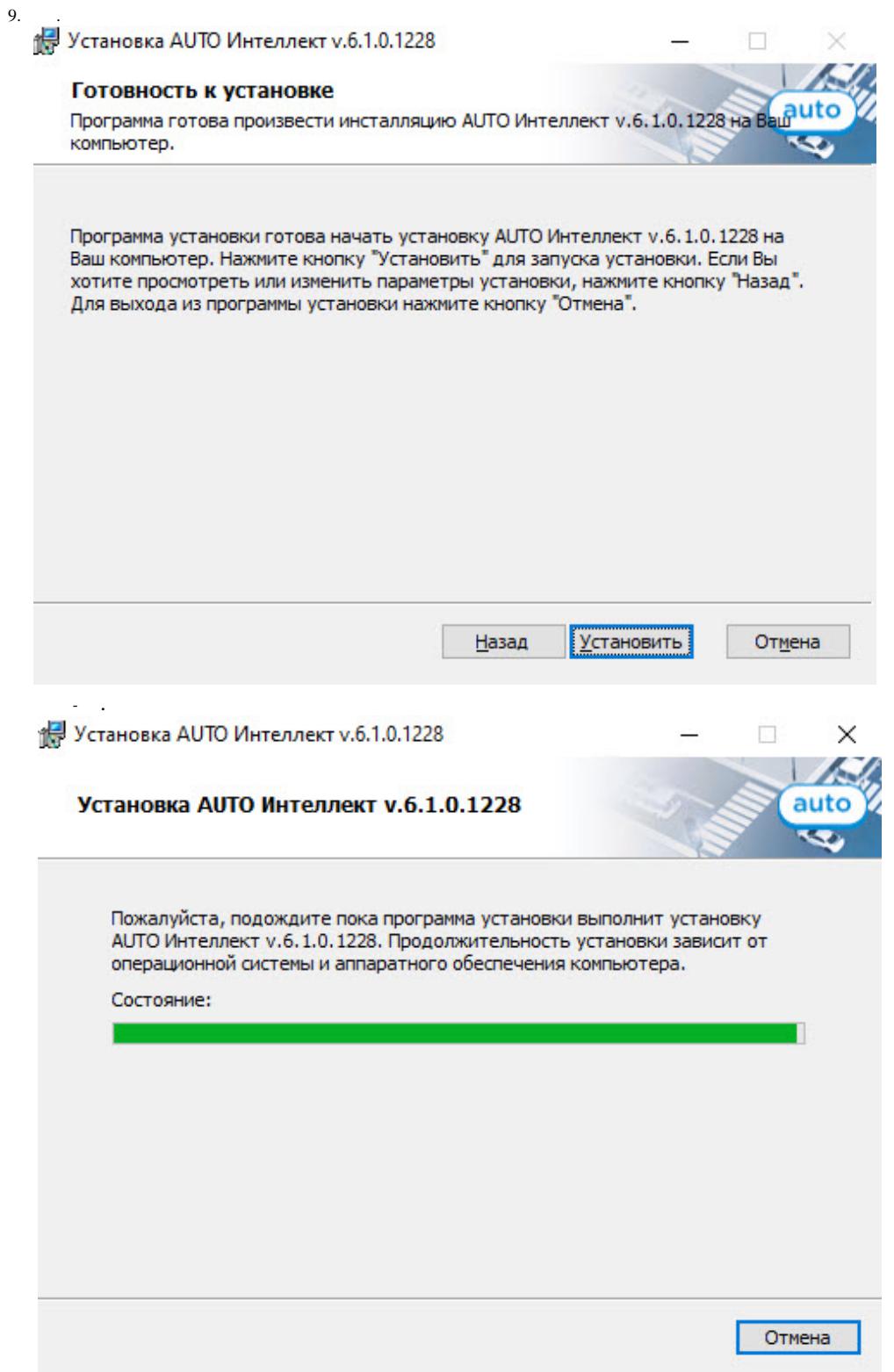

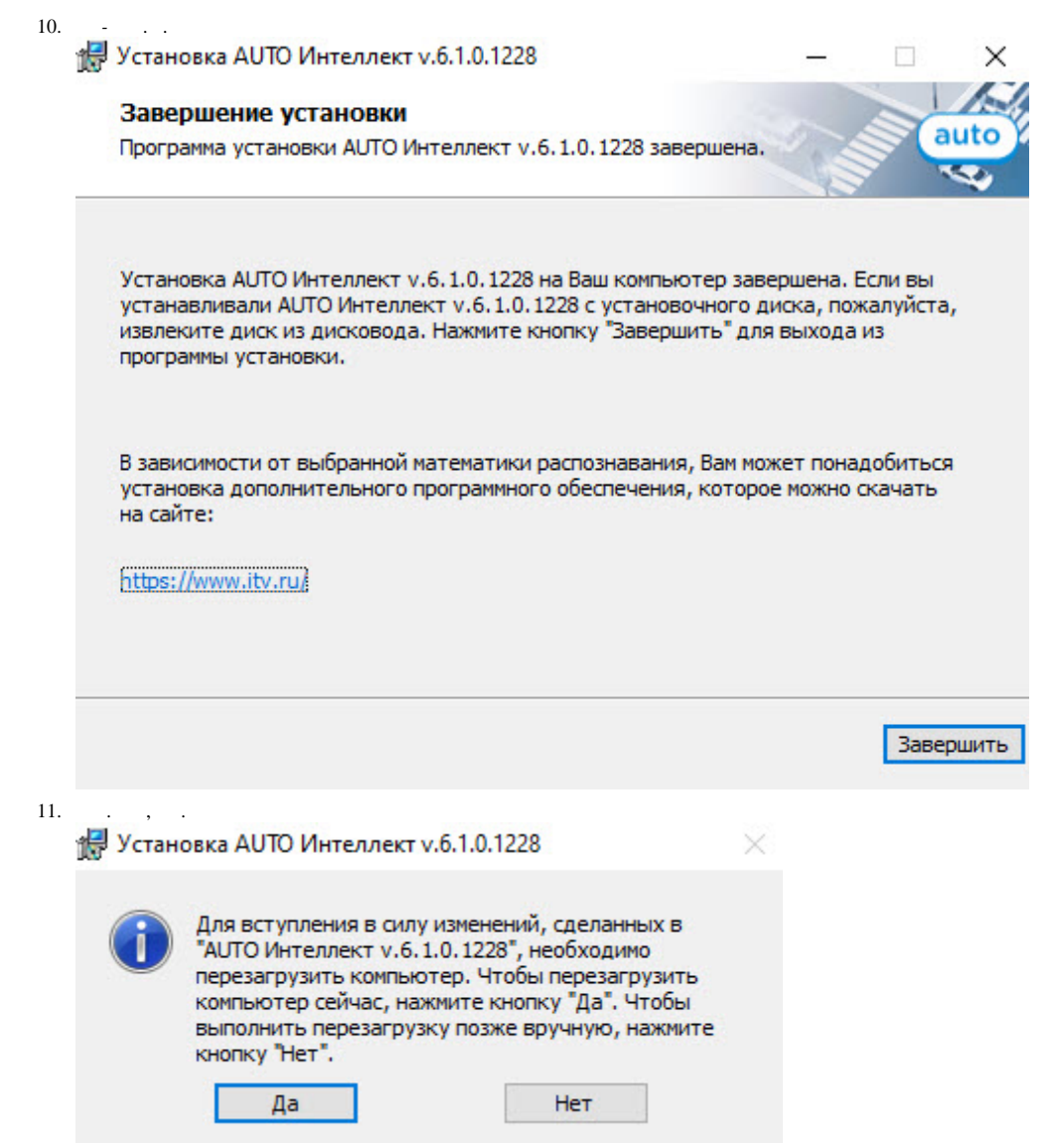

 $\sigma_{\rm{H}}=0.01$  and  $\sigma_{\rm{H}}=0.01$